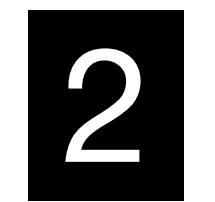

# Регистровый файл. Память. Программируемое устройство

Архитектуры микропроцессорных систем и средств

# План лабораторной работы

#### • 1 пара

- Пример синтеза памяти на языке Verilog HDL (**T**)
- Синхронная память (**T**)
- Синтез и верификация трехпортового регистрового файла (**S**)
- •2 пара
	- Архитектура и микроархитектура программируемого устройства (**T**)
	- Пример программы (**T**)
	- Реализация микроархитектуры. Программирование (**S**)
	- Проверка на отладочном стенде (**S**)

#### Пример синтеза памяти на языке Verilog HDL

```
module mem16 20 (
\mathbf{1}\overline{2}input
                                      clk,
                          [3:0]adr, // address
3
              input
              input
                         [19:0]wd, // Write Data
\overline{4}5
              input
                                      we, // Write Enable
                          [19:0]rd // Read Data
6
              output
\overline{7}\mathbf{E}8
       гед [19:0] RAM [0:15]; // создать память из 16-ти 20-битных ячеек
9
       \text{assign } rd = \text{RAM}[\text{adr}]; // подключение выхода rd к
10
11// ячейке памяти с адресом adr
12always @ (posedge clk)
                                     // запись данных wd
13if (we) RAM[adr] \leq wd;// в ячейку по адресу adr,
14// если we == 1
15endmodule
```
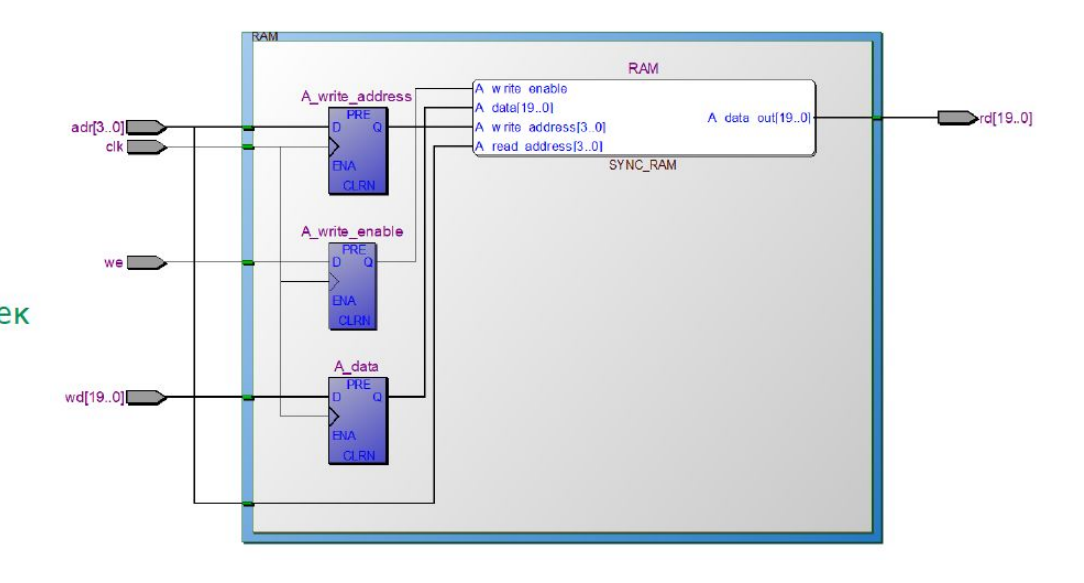

#### Трехпортовый регистровый файл

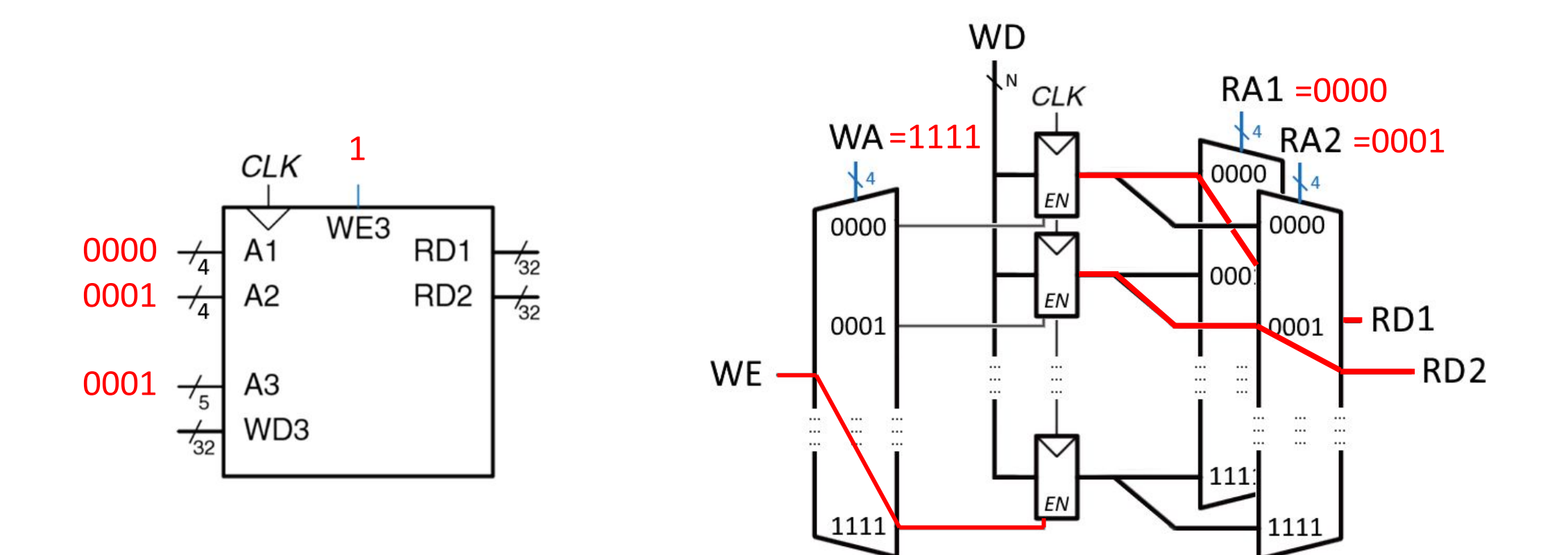

#### Трехпортовый регистровый файл

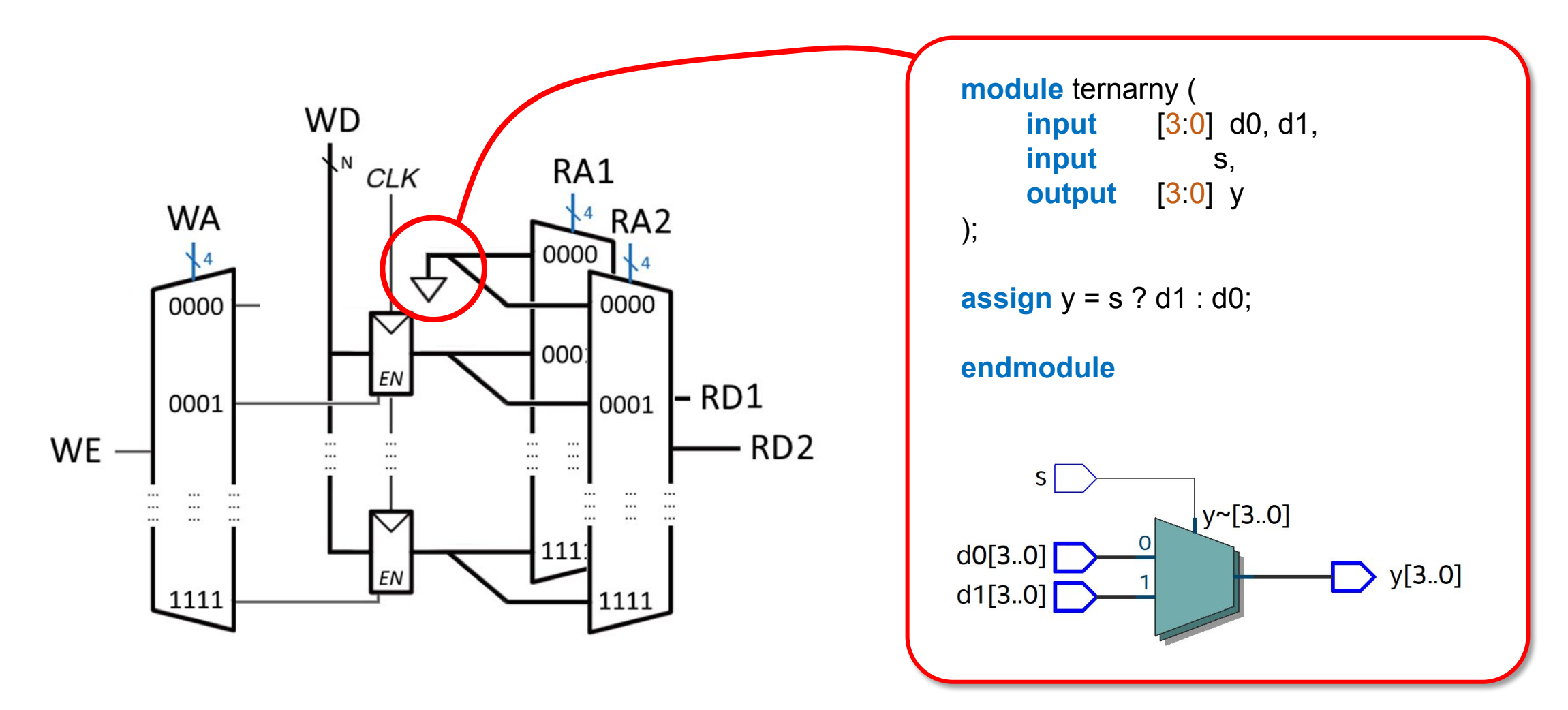

#### Задание

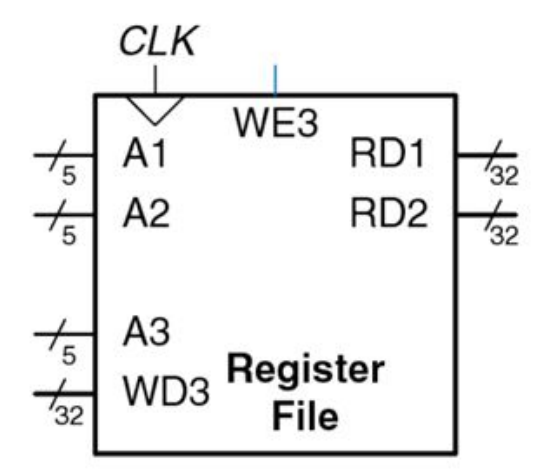

# План лабораторной работы

- <del>•1 пара</del>
	- Пример синтеза памяти на языке Verilog HDL (**T**)
	- Синхронная память (**T**)
	- Синтез и верификация трехпортового регистрового файла (**S**)
- •2 пара
	- Архитектура и микроархитектура программируемого устройства (**T**)
	- Пример программы (**T**)
	- Реализация микроархитектуры. Программирование (**S**)
	- Проверка на отладочном стенде (**S**)

# Архитектура

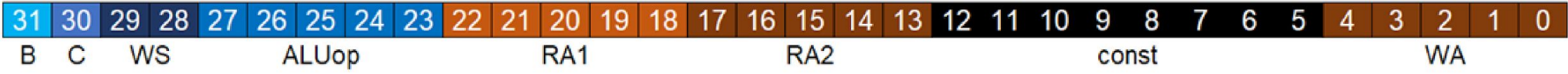

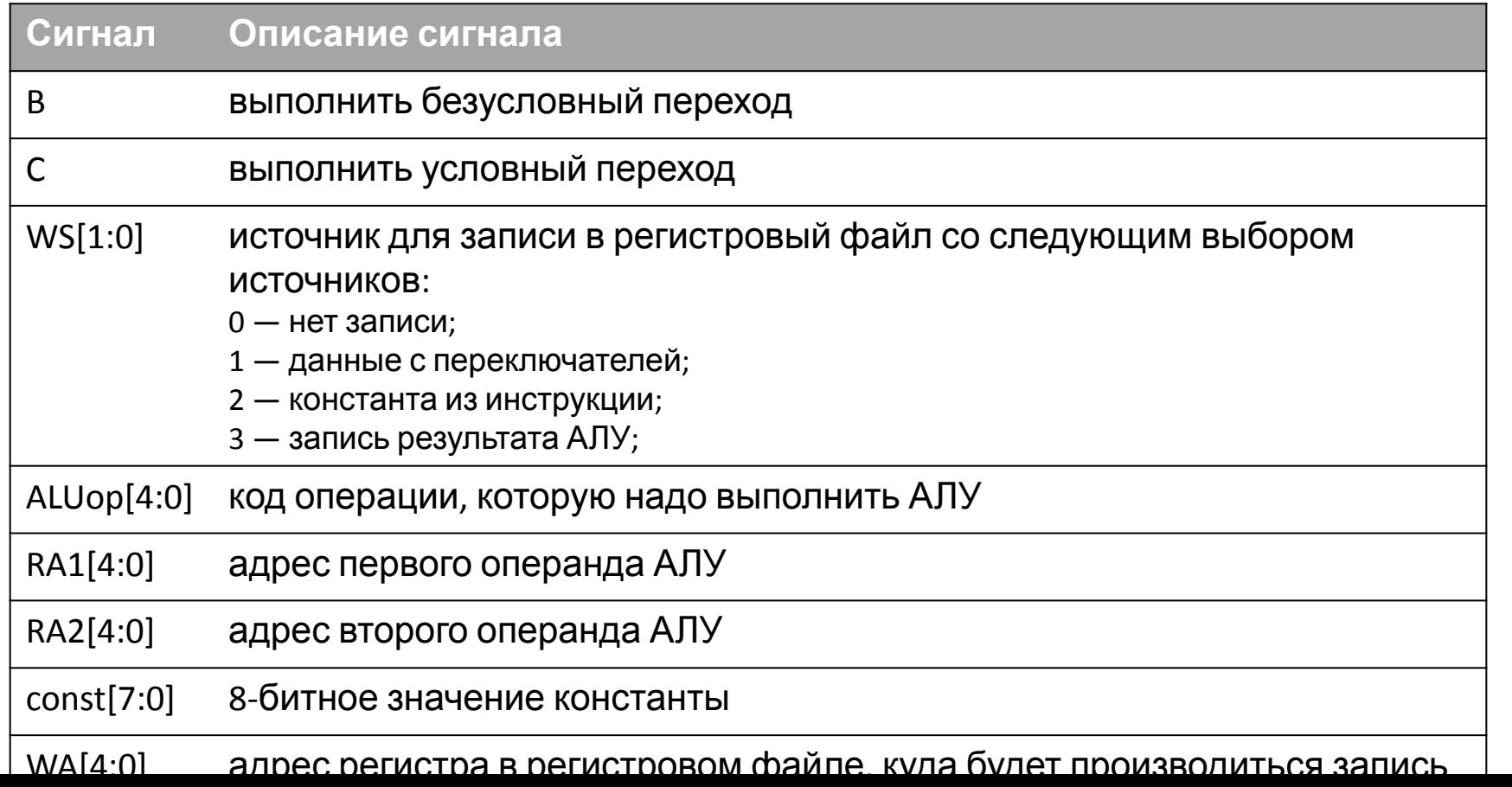

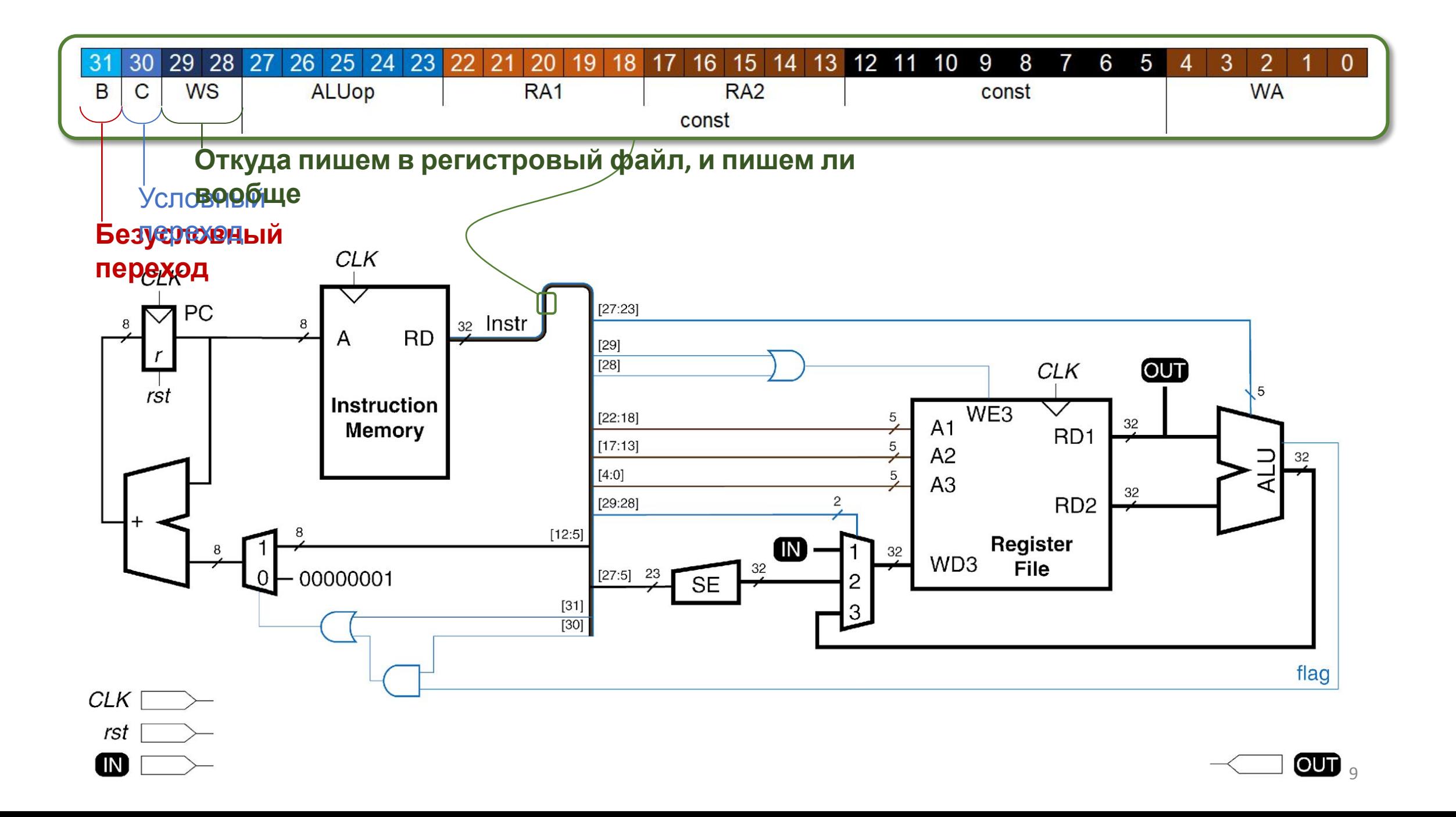

# 1. Операция на АЛУ

 $reg[WA] \leftarrow reg[RA1]$  (ALUop) reg[RA2]

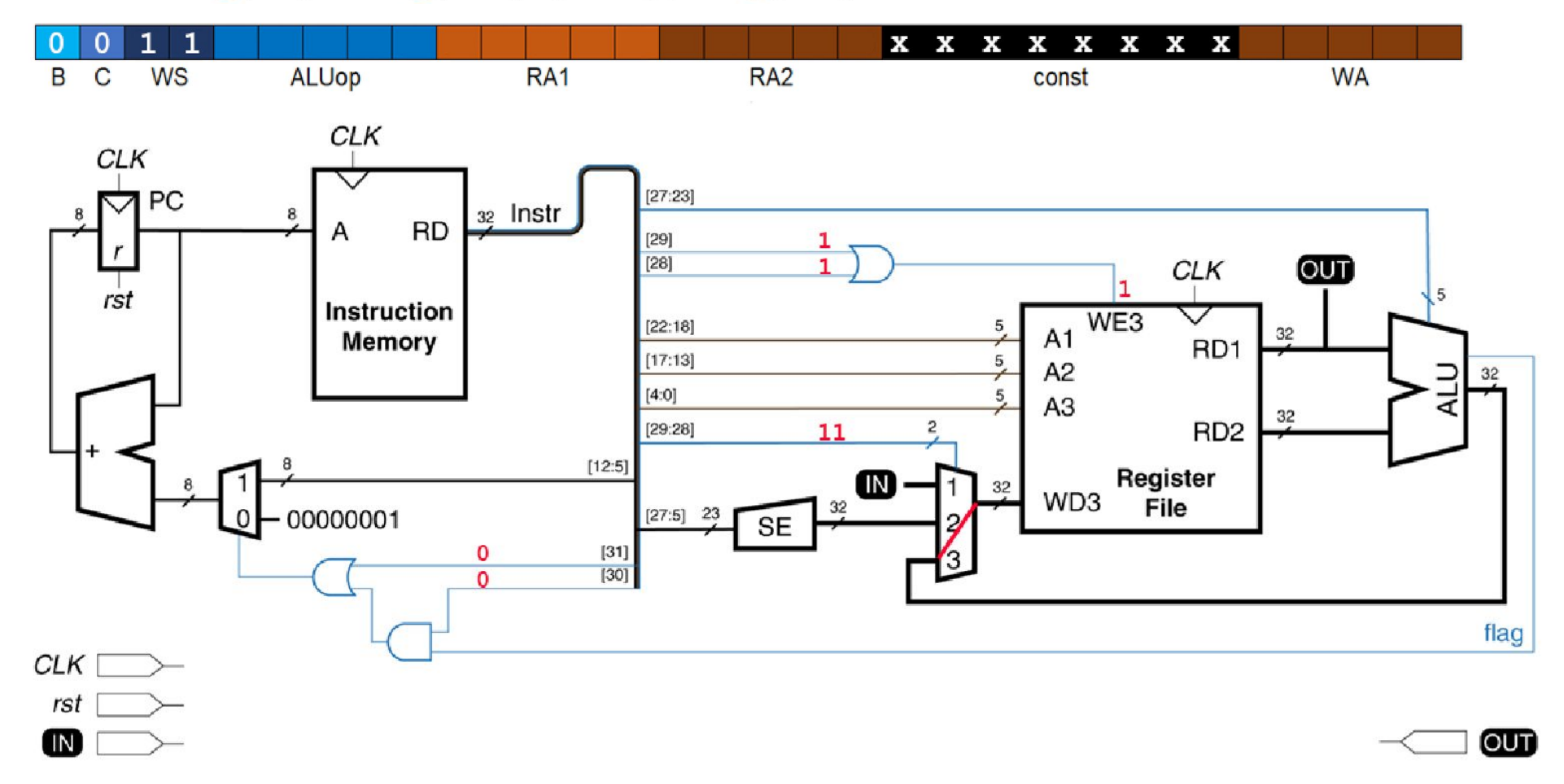

# 2. Загрузка константы

 $reg[WA] \leftarrow const$ 

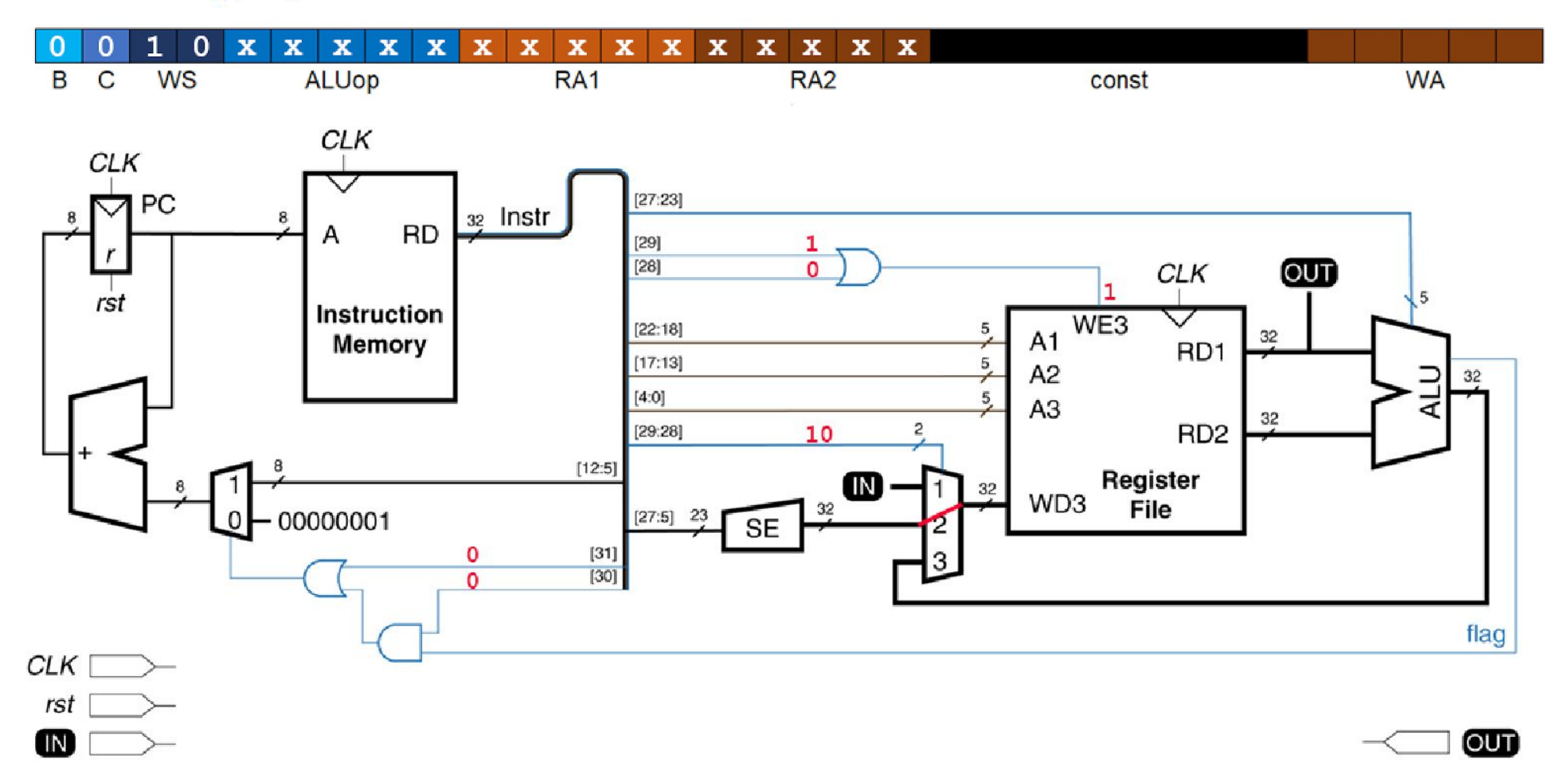

# 3. Загрузка с внешних устройств

 $reg[WA] \leftarrow switches$ 

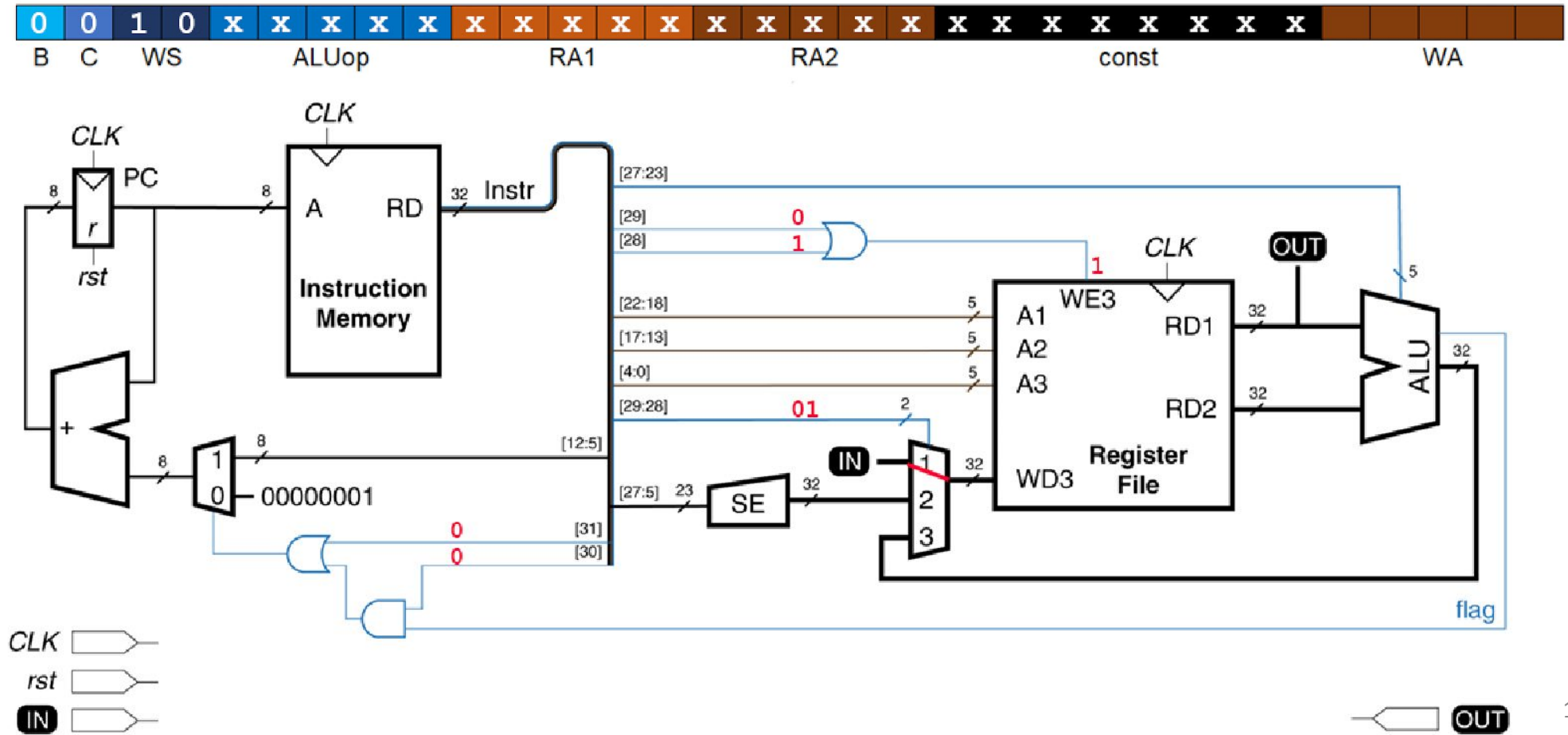

#### 4. Безусловный переход

 $PC \leftarrow PC + const$ 

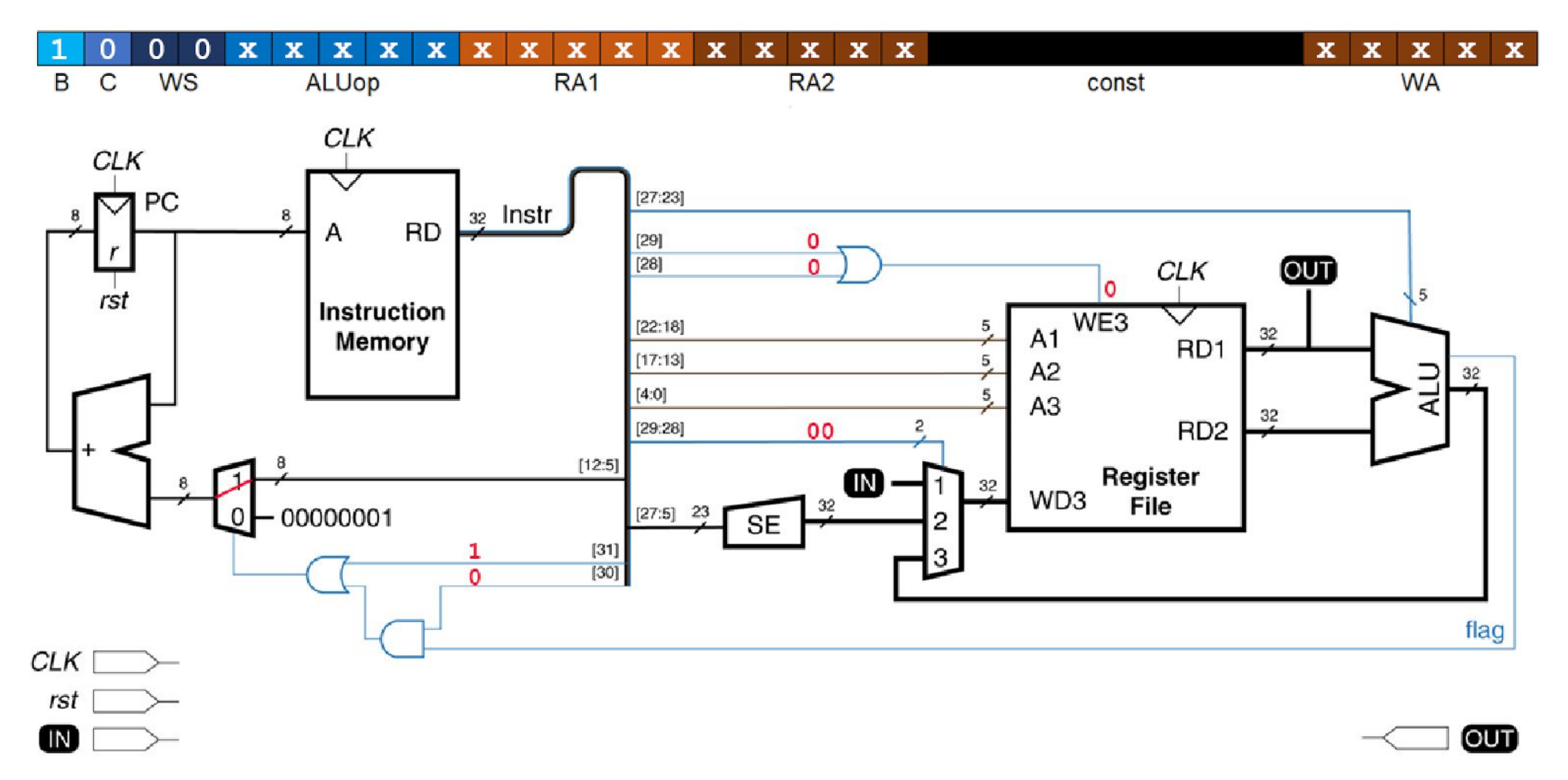

#### 5. Условный переход

if (reg[RA1] (ALUop) reg[RA2]) then

 $PC \leftarrow PC + const$ 

else

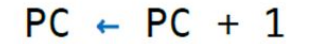

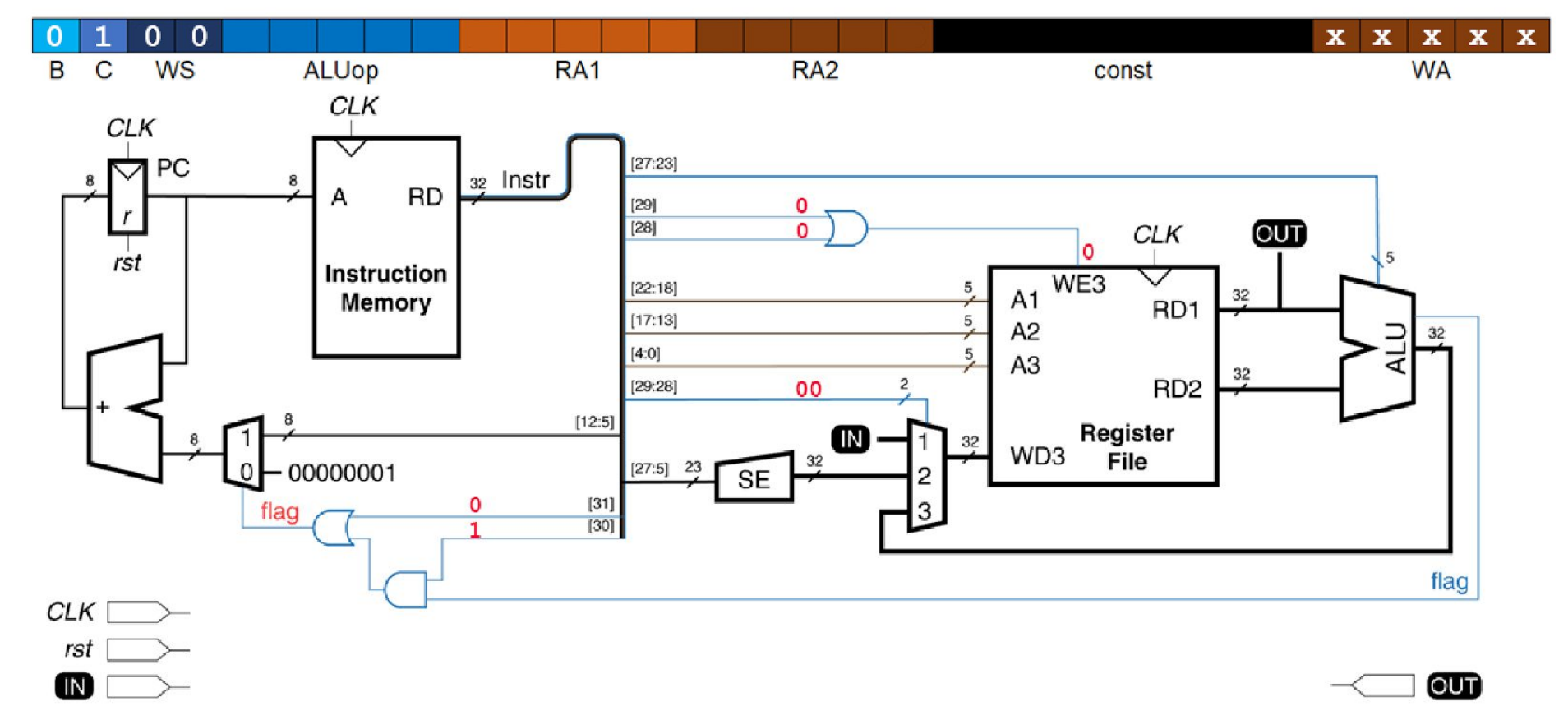

```
reg[1] \leftarrow 13reg[2] \leftarrow switchesreg[3] \leftarrow 1if (\text{reg}[2] == \text{reg}[0]) PC \leftarrow PC + (4)
reg[4] \leftarrow reg[4] + reg[1]reg[2] \leftarrow reg[2] - reg[3]PC \leftarrow PC + (-3)PC \leftarrow PC + (0)
```
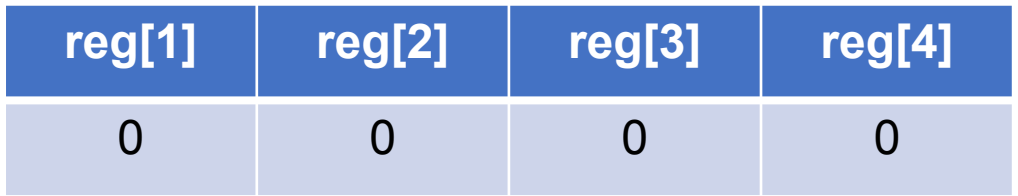

```
\rightarrow reg[1] \leftarrow 13
     reg[2] \leftarrow switchesreg[3] \leftarrow 1if (\text{reg}[2] == \text{reg}[0]) PC \leftarrow PC + (4)
     reg[4] \leftarrow reg[4] + reg[1]reg[2] \leftarrow reg[2] - reg[3]PC \leftarrow PC + (-3)PC \leftarrow PC + (0)
```
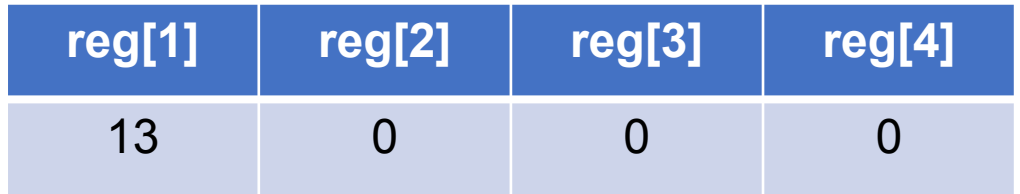

```
reg[1] \leftarrow 13
\rightarrow reg[2] \leftarrow switches
    reg[3] \leftarrow 1if (\text{reg}[2] == \text{reg}[0]) PC \leftarrow PC + (4)
     reg[4] \leftarrow reg[4] + reg[1]reg[2] \leftarrow reg[2] - reg[3]PC \leftarrow PC + (-3)PC \leftarrow PC + (0)
```
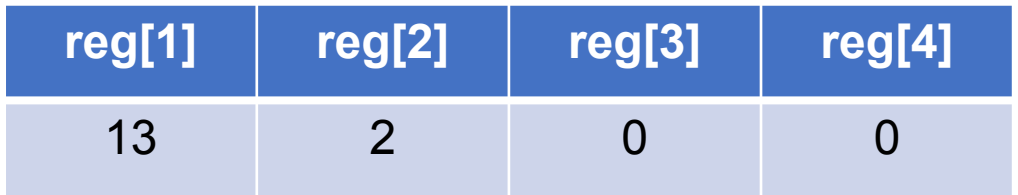

```
reg[1] \leftarrow 13reg[2] \leftarrow switches\rightarrow reg[3] \leftarrow 1
     if (\text{reg}[2] == \text{reg}[0]) PC \leftarrow PC + (4)
     reg[4] \leftarrow reg[4] + reg[1]reg[2] \leftarrow reg[2] - reg[3]PC \leftarrow PC + (-3)PC \leftarrow PC + (0)
```
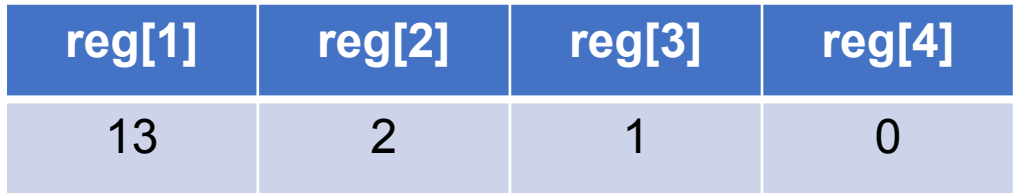

```
reg[1] \leftarrow 13reg[2] \leftarrow switchesreg[3] \leftarrow 1if (\text{reg}[2] == \text{reg}[0]) PC \leftarrow PC + (4)
    reg[4] \leftarrow reg[4] + reg[1]reg[2] \leftarrow reg[2] - reg[3]PC \leftarrow PC + (-3)PC \leftarrow PC + (0)
```
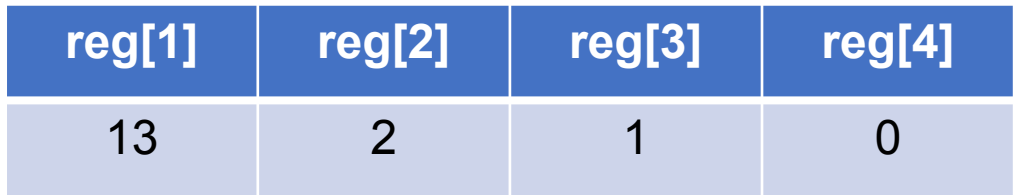

```
reg[1] \leftarrow 13
                                                         reg[1] reg[2] reg[3] reg[4]
                                                           13 2 1 13
    reg[2] \leftarrow switchesreg[3] \leftarrow 1if (\text{reg}[2] == \text{reg}[0]) PC \leftarrow PC + (4)
\rightarrow reg[4] \leftarrow reg[4] + reg[1]
    reg[2] \leftarrow reg[2] - reg[3]PC \leftarrow PC + (-3)PC \leftarrow PC + (0)
```
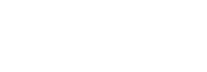

```
reg[1] \leftarrow 13reg[2] \leftarrow switchesreg[3] \leftarrow 1if (\text{reg}[2] == \text{reg}[0]) PC \leftarrow PC + (4)
     reg[4] \leftarrow reg[4] + reg[1]\rightarrow reg[2] \leftarrow reg[2] - reg[3]
    PC \leftarrow PC + (-3)PC \leftarrow PC + (0)
```
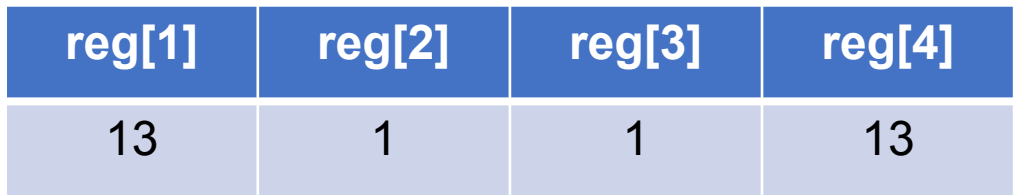

```
reg[1] \leftarrow 13reg[2] \leftarrow switchesreg[3] \leftarrow 1if (\text{reg}[2] == \text{reg}[0]) PC \leftarrow PC + (4)
     reg[4] \leftarrow reg[4] + reg[1]reg[2] \leftarrow reg[2] - reg[3]\Rightarrow PC \leftarrow PC + (-3)PC \leftarrow PC + (0)
```
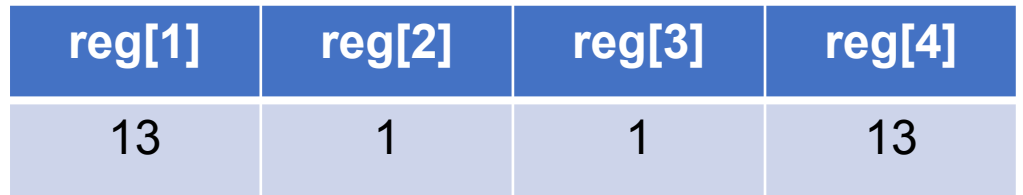

```
reg[1] \leftarrow 13reg[2] \leftarrow switchesreg[3] \leftarrow 1
\Rightarrow if (reg[2] == reg[0]) PC \leftarrow PC + (4)
    reg[4] \leftarrow reg[4] + reg[1]reg[2] \leftarrow reg[2] - reg[3]PC \leftarrow PC + (-3)PC \leftarrow PC + (0)
```
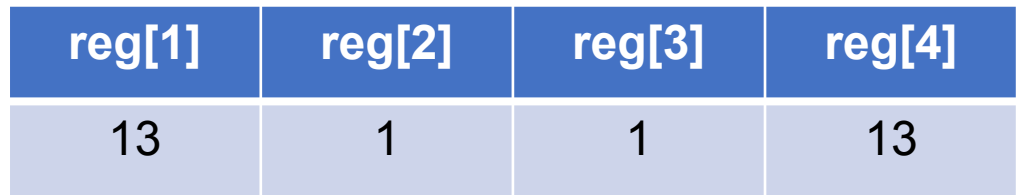

```
reg[1] \leftarrow 13reg[2] \leftarrow switchesreg[3] \leftarrow 1if (\text{reg}[2] == \text{reg}[0]) PC \leftarrow PC + (4)
\rightarrow reg[4] \leftarrow reg[4] + reg[1]
     reg[2] \leftarrow reg[2] - reg[3]PC \leftarrow PC + (-3)PC \leftarrow PC + (0)
```
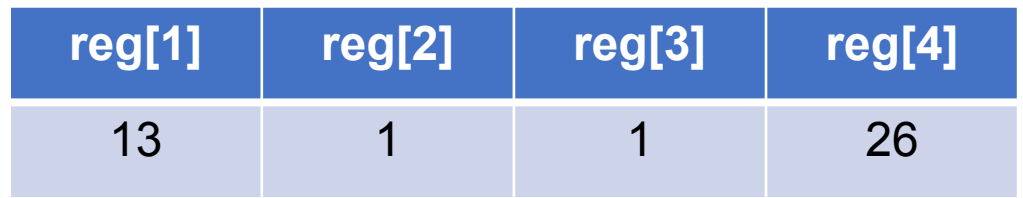

```
reg[1] \leftarrow 13
                                                         reg[1] reg[2] reg[3] reg[4]
                                                           13 0 1 26reg[2] \leftarrow switchesreg[3] \leftarrow 1if (\text{reg}[2] == \text{reg}[0]) PC \leftarrow PC + (4)
    reg[4] \leftarrow reg[4] + reg[1]\rightarrow reg[2] \leftarrow reg[2] - reg[3]
   PC \leftarrow PC + (-3)PC \leftarrow PC + (0)
```

```
reg[1] \leftarrow 13
                                                         reg[1] reg[2] reg[3] reg[4]
                                                           13 0 1 26reg[2] \leftarrow switchesreg[3] \leftarrow 1if (\text{reg}[2] == \text{reg}[0]) PC \leftarrow PC + (4)
    reg[4] \leftarrow reg[4] + reg[1]reg[2] \leftarrow reg[2] - reg[3]\Rightarrow PC \leftarrow PC + (-3)PC \leftarrow PC + (0)
```

```
reg[1] \leftarrow 13reg[2] \leftarrow switchesreg[3] \leftarrow 1
if (\text{reg}[2] == \text{reg}[0]) PC \leftarrow PC + (4)
     reg[4] \leftarrow reg[4] + reg[1]reg[2] \leftarrow reg[2] - reg[3]PC \leftarrow PC + (-3)PC \leftarrow PC + (0)
```
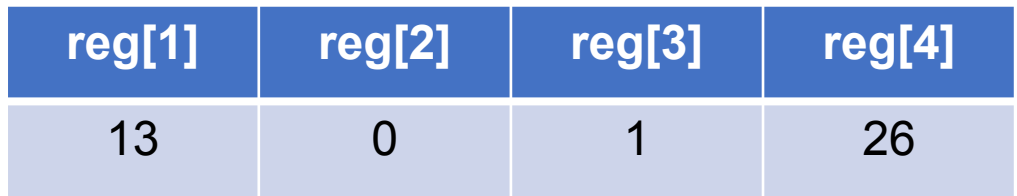

```
reg[1] \leftarrow 13reg[2] \leftarrow switchesreg[3] \leftarrow 1if (\text{reg}[2] == \text{reg}[0]) PC \leftarrow PC + (4)
     reg[4] \leftarrow reg[4] + reg[1]reg[2] \leftarrow reg[2] - reg[3]PC \leftarrow PC + (-3)\Rightarrow PC \leftarrow PC + (0)
```
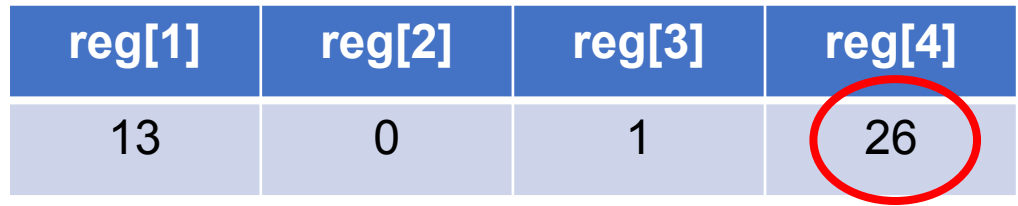

#### Пример программы

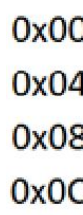

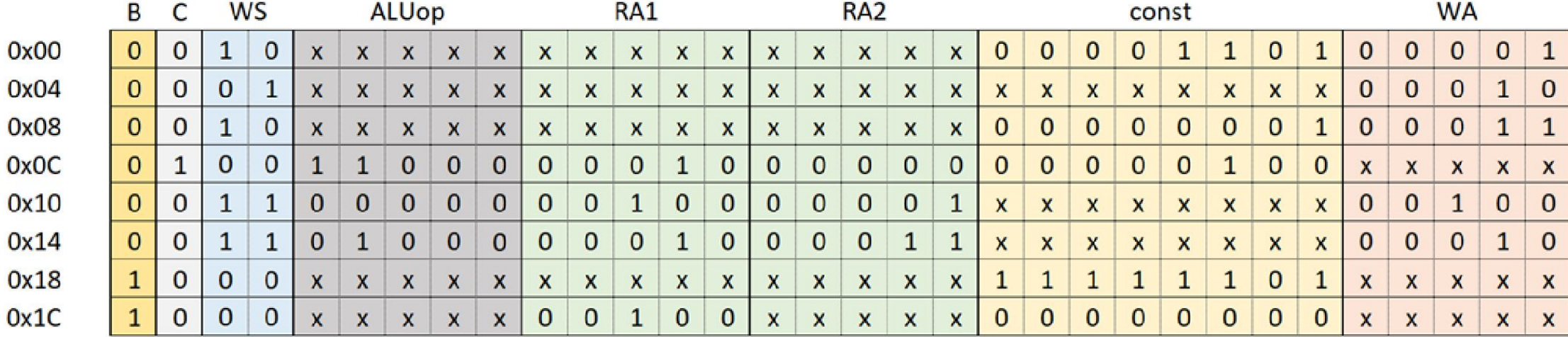

# План лабораторной работы

#### <del>пара</del>

• Пример синтеза памяти на языке Verilog HDL (**T**)

• Синхронная память (**T**)

• Синтез и верификация трехпортового регистрового файла (**S**)

#### <del>2 пара</del>

- Архитектура и микроархитектура программируемого устройс (**T**)
- Пример программы (**T**)
- Реализация микроархитектуры. Программирование (**S**)
- Проверка на отладочном стенде (**S**)